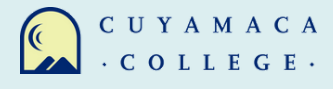

## **HOW TO REQUEST A CONSORTIUM AGREEMENT**

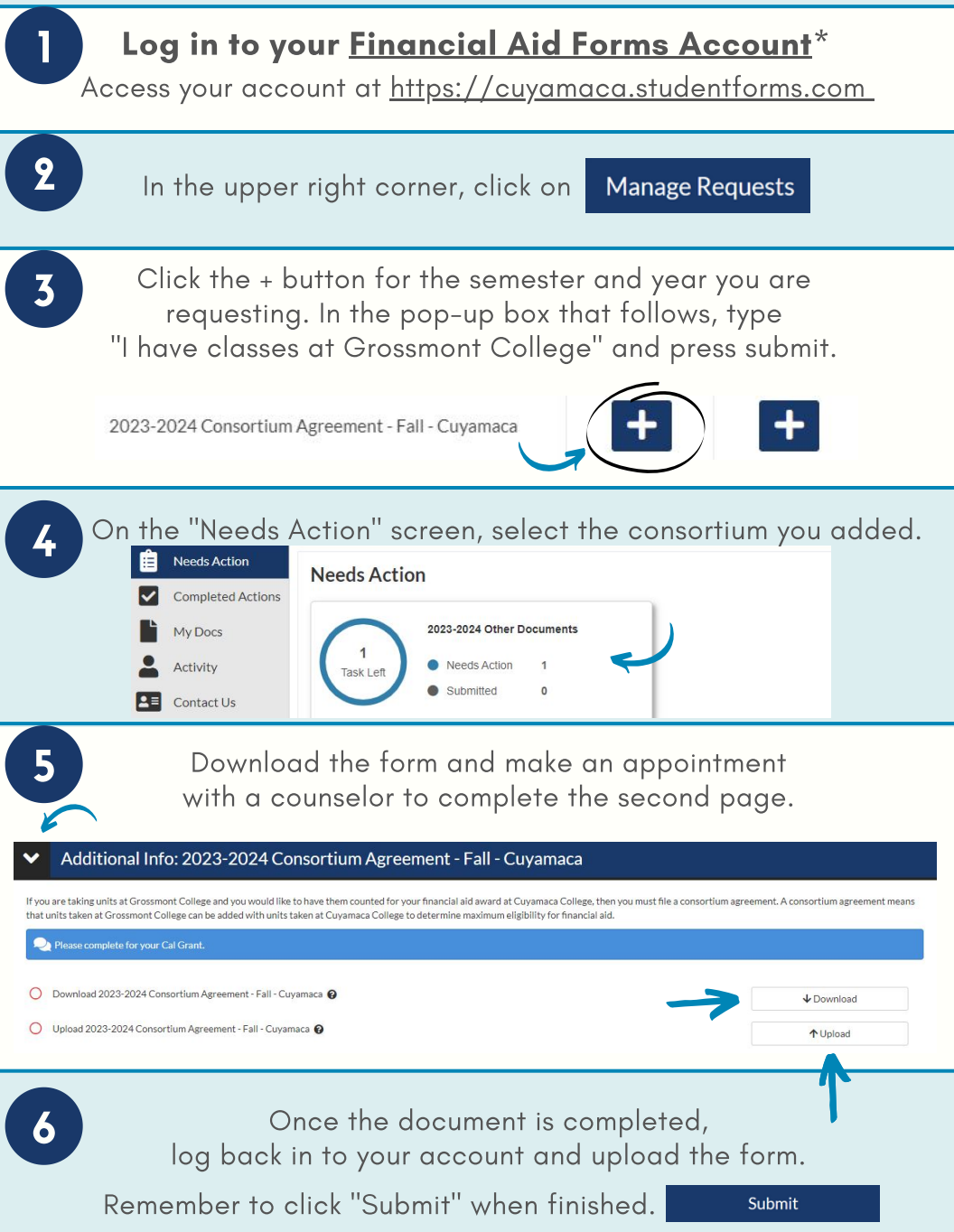

\*Financial Aid Forms is also known as CampusLogic